### **Déploiement des adresses courriel sécurisées MED**

Direction responsable

DIRECTION DES SERVICES PROFESSIONNELS ET DE L'ENSEIGNEMENT MÉDICAL (DSPEM)

Expéditeur Sopharithy Kor, conseiller cadre-Informatique clinique et responsable du déploiement

Destinataires

1.

Médecins et résidents qui pratiquent sur le territoire du CISSS de la Montérégie-Ouest

Voici les réponses à vos principales questions/préoccupations en lien avec le déploiement des adresses courriel sécurisées MED.

## **Pourquoi déployer ces nouvelles adresses maintenant? Pourquoi si vite alors que nous sommes en contexte de pandémie?**

Une menace de cyberattaque informatique sévit actuellement, ciblant particulièrement le milieu de la Santé. Le ministère déploie donc de nouvelles mesures de sécurité afin de contrer celle-ci, et ce, en tenant compte du fait que la pandémie implique un usage plus important des technologies de l'information.

Votre nouvelle adresse courriel MED :

- 1. Vous assure une **communication sécurisée** des informations cliniques ou qui sont liées à votre pratique médicale.
- 2. Vous permet d'**éviter certains enjeux** de sécurité que vous pourriez rencontrer si vous continuez d'utiliser votre courriel personnel (ex. : courriel bloqué ou mis en quarantaine dû à l'utilisation d'une adresse non sécurisée, etc.).
- 3. Vous offre la possibilité d'utiliser différents outils Office 365, dont Microsoft Teams, ainsi que la nouvelle solution de FAX infonuagique (qui vous permet d'acheminer un message courriel et ses pièces jointes vers un télécopieur); des outils très pratiques en contexte de pandémie.

#### 2. **Est-ce obligatoire d'utiliser l'adresse courriel MED? Puis-je continuer à utiliser mon adresse courriel personnelle?**

Tel que mentionné dans la réponse précédente, il en va de la sécurité et de la confidentialité des informations échangées dans le cadre de votre pratique. **L'enlignement retenu en Montérégie veut que l'adresse utilisée pour communiquer avec les médecins et les résidents soit l'adresse sécurisée MED.**

Ainsi, à compter du 14 novembre prochain, l'ensemble des communications aux médecins et aux résidents sera acheminé vers leur adresse réseau (MED, CISSSMO, etc.).

#### 3. **Si je pratique en GMF/clinique médicale, est-ce que j'aurai moi aussi une nouvelle adresse courriel MED?**

Oui. Des adresses sont prévues pour l'ensemble des médecins, et ce, **peu importe l'établissement public** où vous exercez.

Rappelons que votre nouvelle adresse pourra vous suivre tout au long de votre pratique grâce au fait qu'elle ait été créée au niveau provincial (MED).

**Pourquoi procéder en plusieurs phases?** 

4.

**Pourquoi ne pas déployer les adresses MED pour l'ensemble des médecins en même temps? Quand les adresses seront-elles déployées pour les autres médecins (autres phases)?**

La première phase visait les médecins n'ayant pas de courriel sécurisé du réseau (à quelques exceptions près).

Les prochaines étapes occasionnaient des travaux supplémentaires en vue de fusionner les anciennes adresses des établissements (ex. : CISSSMO, CSSSJR, etc.) avec les nouvelles adresses MED. Notez que des travaux sont en cours afin d'orchestrer les prochaines phases de déploiement.

# **Le déploiement des autres adresses courriel MED est prévu avant les Fêtes.**

Nous vous tiendrons informés des développements à ce sujet.

# 5. **Est-ce que je peux rediriger mes courriels vers une autre adresse?**

Outlook dispose d'une fonctionnalité qui rend possible la redirection de vos courriels vers une autre adresse.

Toutefois, le fait de rediriger vos courriels vers une adresse personnelle (ex. : Yahoo, Gmail, Hotmail, etc.) va à l'encontre des normes de sécurité provenant du ministère. En plus de représenter un enjeu en matière de confidentialité des informations cliniques, vous risquez de rencontrer des défis pour communiquer avec vos collaborateurs (ex. : courriel bloqué, etc.). **VOUS NE DEVEZ DONC PAS REDIRIGER VOS COURRIELS VERS UNE ADRESSE NON SÉCURISÉE.**

## 6. **Est-ce que je vais avoir accès à mes courriels à partir de mon appareil mobile?**

Vous pouvez avoir accès à vos courriels partout et sur l'appareil de votre choix. Vous n'avez qu'à vous rendre à l'adresse suivante : [https://outlook.office.com.](https://outlook.office.com/)

Pour savoir comment installer l'application Outlook sur votre appareil mobile : consultez la section *[Astuces et outils pertinents/Configurer sa nouvelle adresse sur un téléphone \(ANP\)](http://www.espacemdmo.com/adresses-courriels-securisees-med/)*

#### 7. **Qu'advient-il de mon ancienne adresse courriel du réseau (CISSSMO, CSSSJR, etc.)? Est-ce que je vais encore avoir accès aux courriels reçus sur mon ancienne adresse?**

Vous disposiez déjà d'une adresse du réseau?

Au cours des prochaines semaines, votre ancienne adresse sera fusionnée à votre nouvelle adresse courriel se terminant par « .med@ssss.gouv.qc.ca ». Vous continuerez donc d'avoir accès aux courriels que vous avez reçus sur votre ancienne adresse.

#### 8. **Est-ce que je peux faire le choix de conserver mon ou mes anciennes adresses du réseau en plus de mon adresse MED?**  L'enlignement ministériel retenu est de fusionner les anciennes adresses du réseau avec les adresses courriel MED.

# **QUELQUES FONCTIONNALITÉS**

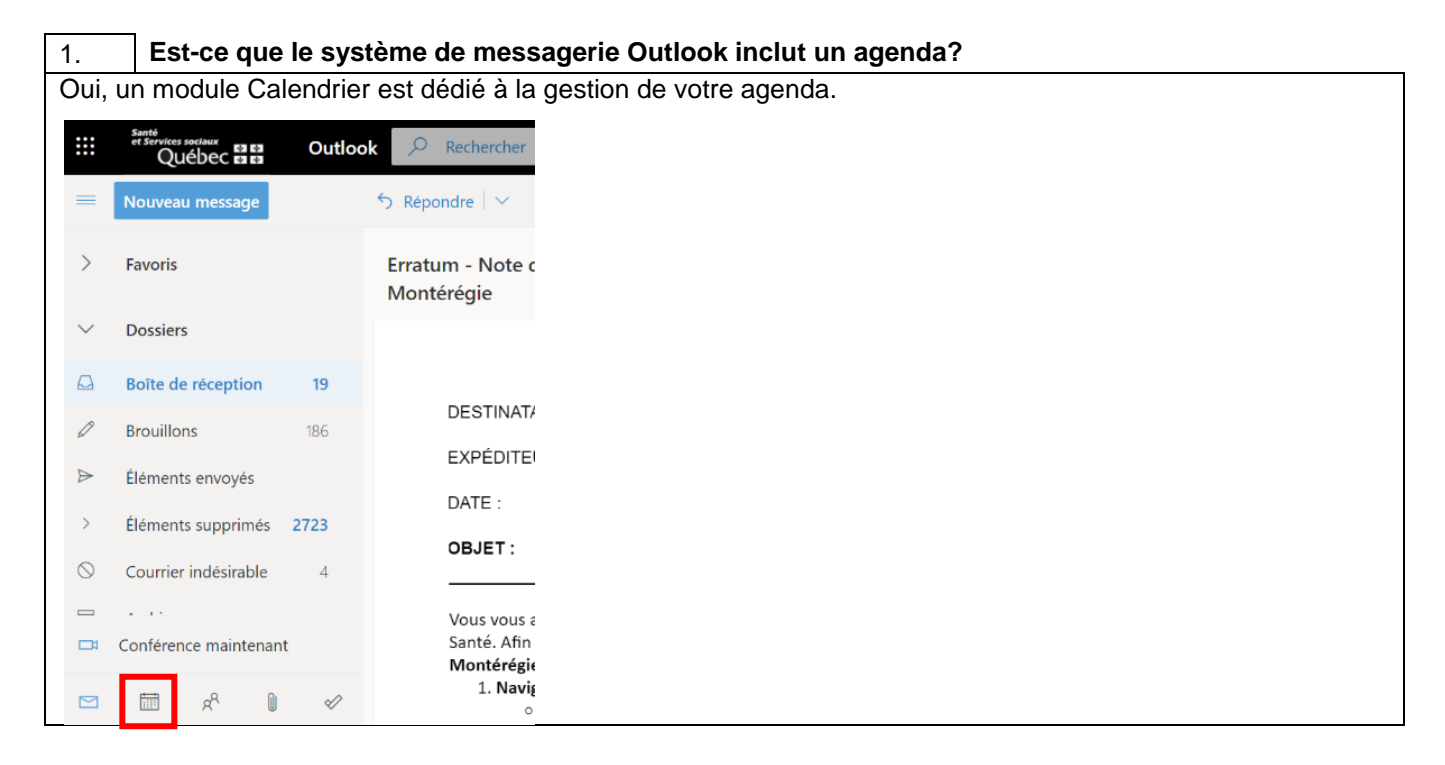

## 2. **La messagerie Outlook inclut-elle un module de réservation de salles/ressources?**

Oui. Voici d'ailleurs les options qui s'offrent à vous en lien avec la planification de rencontre :

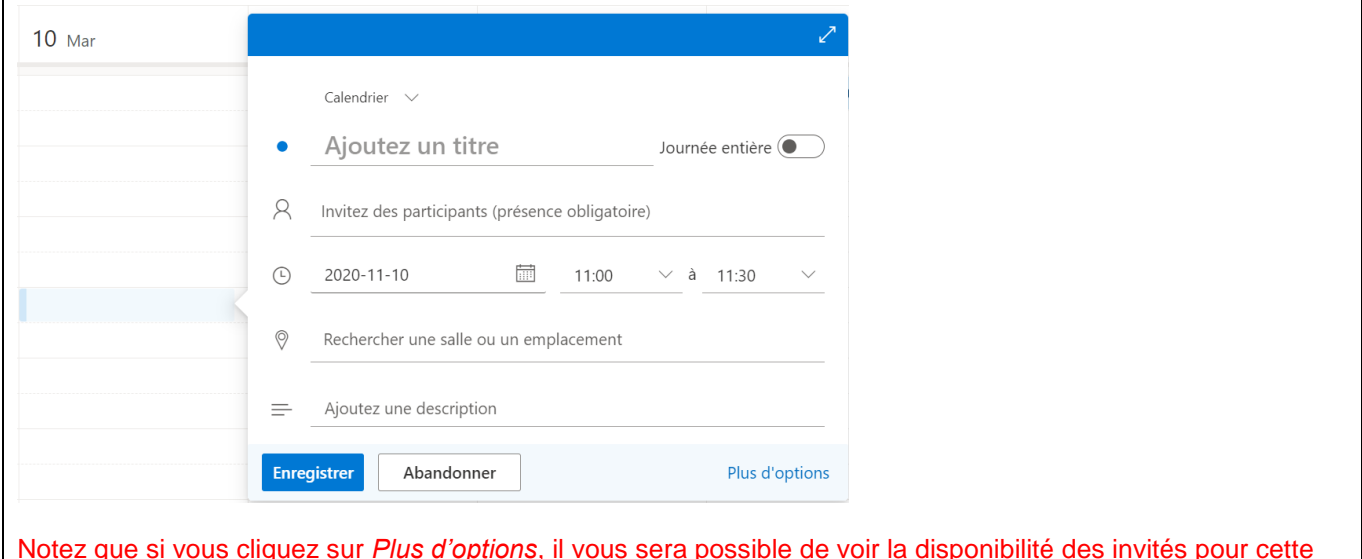

Notez que si vous cliquez sur *Plus d'options*, il vous sera possible de voir la disponibilité des invités pour cette plage horaire.